# **Today**

### **Using semaphores to schedule shared resources**

- **Producer-consumer problem**
- **Readers-writers problem**
- $\blacksquare$  Other concurrency issues
	- **Thread safety**
	- **Races**
	- Deadlocks

# **Using Semaphores to Coordinate Access to Shared Resources**

- **Basic idea: Thread uses a semaphore operation to notify another thread that some condition has become true**
	- Use counting semaphores to keep track of resource state.
	- Use binary semaphores to notify other threads.

#### **Two classic examples:**

- The Producer-Consumer Problem
- The Readers-Writers Problem

### **Producer-Consumer Problem**

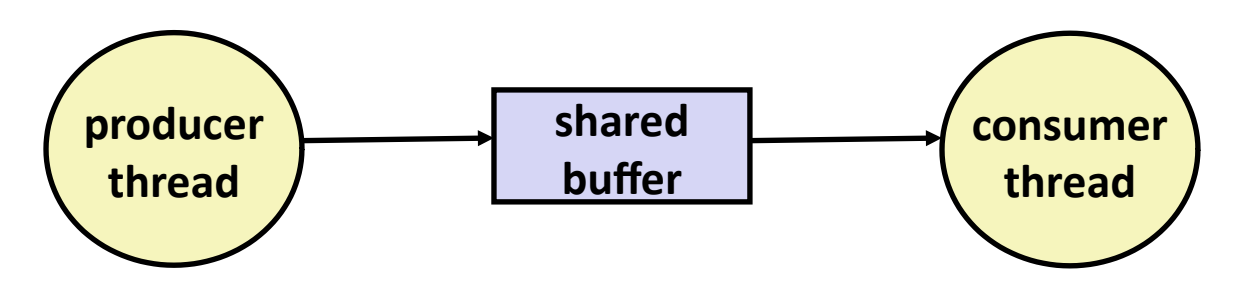

#### **Common synchronization pattern:**

- Producer waits for empty *slot*, inserts item in buffer, and notifies consumer
- Consumer waits for *item*, removes it from buffer, and notifies producer

### **Examples**

- Multimedia processing:
	- Producer creates video frames, consumer renders them
- Event-driven graphical user interfaces
	- Producer detects mouse clicks, mouse movements, and keyboard hits and inserts corresponding events in buffer
	- Consumer retrieves events from buffer and paints the display

# **Producer-Consumer on 1-element Buffer**

**Maintain two semaphores: full + empty**

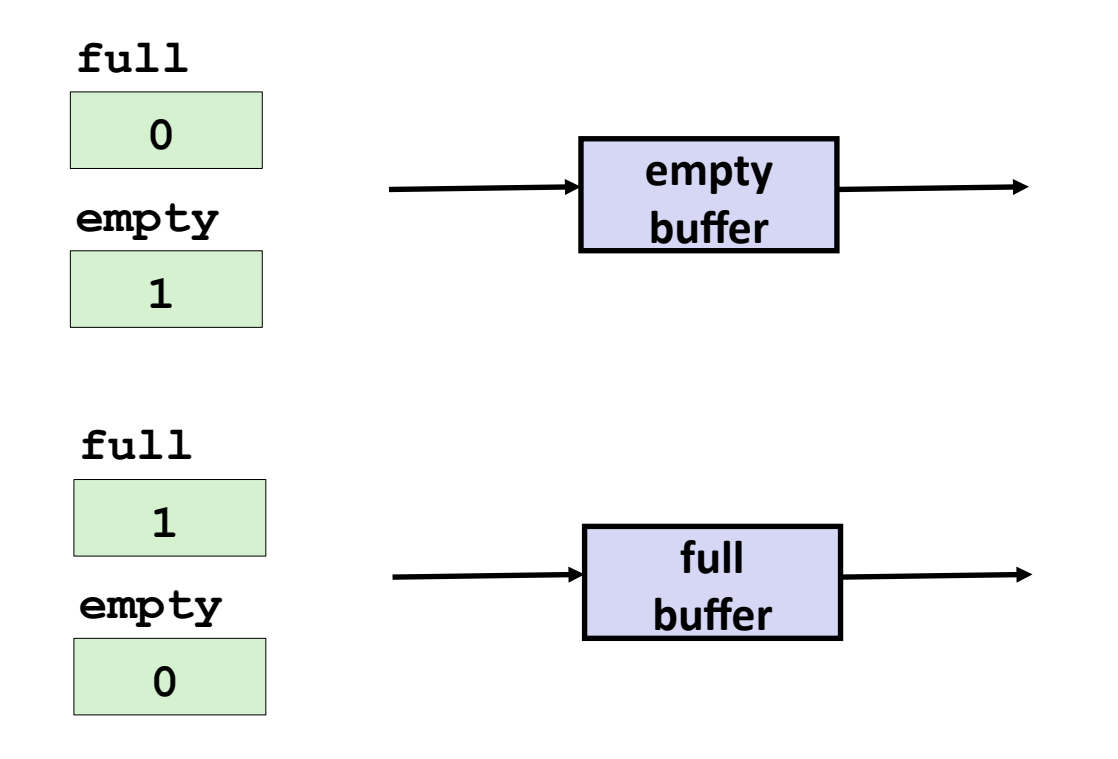

### **Producer-Consumer on 1-element Buffer**

**#include "csapp.h"**

**#define NITERS 5**

```
void *producer(void *arg);
void *consumer(void *arg);
```
**struct { int buf; /\* shared var \*/ sem\_t full; /\* sems \*/ sem\_t empty; } shared;**

**int main(int argc, char\*\* argv) { pthread\_t tid\_producer; pthread\_t tid\_consumer;** */\* Initialize the semaphores \*/*

Sem init(&shared.empty, 0, 1);  **Sem\_init(&shared.full, 0, 0);**

```
 /* Create threads and wait */
 Pthread_create(&tid_producer, NULL, 
                producer, NULL);
 Pthread_create(&tid_consumer, NULL, 
                consumer, NULL);
 Pthread_join(tid_producer, NULL);
Pthread join(tid consumer, NULL);
```
 **return 0;**

**}**

### **Producer-Consumer on 1-element Buffer**

**}**

**Initially:** empty  $== 1$ ,  $full == 0$ 

**}**

```
void *producer(void *arg) {
   int i, item;
   for (i=0; i<NITERS; i++) {
     /* Produce item */
     item = i;
     printf("produced %d\n", 
              item);
     /* Write item to buf */
     P(&shared.empty);
     shared.buf = item;
     V(&shared.full);
 }
   return NULL;
```
#### **Producer Thread Consumer Thread**

```
void *consumer(void *arg) {
   int i, item;
   for (i=0; i<NITERS; i++) {
     /* Read item from buf */
     P(&shared.full);
     item = shared.buf;
     V(&shared.empty);
     /* Consume item */
     printf("consumed %d\n", item);
   }
   return NULL;
```
# **Why 2 Semaphores for 1-Entry Buffer?**

**Consider multiple producers & multiple consumers** 

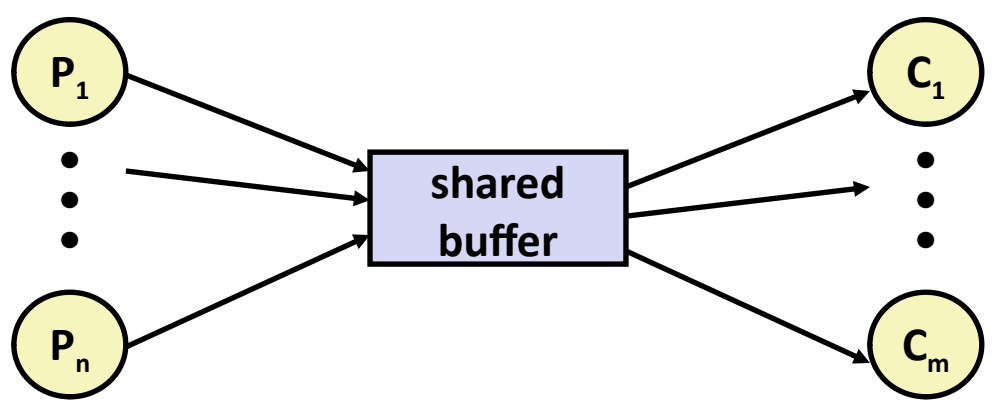

- **Producers will contend with each to get empty**
- **Consumers will contend with each other to get**  $ful1$

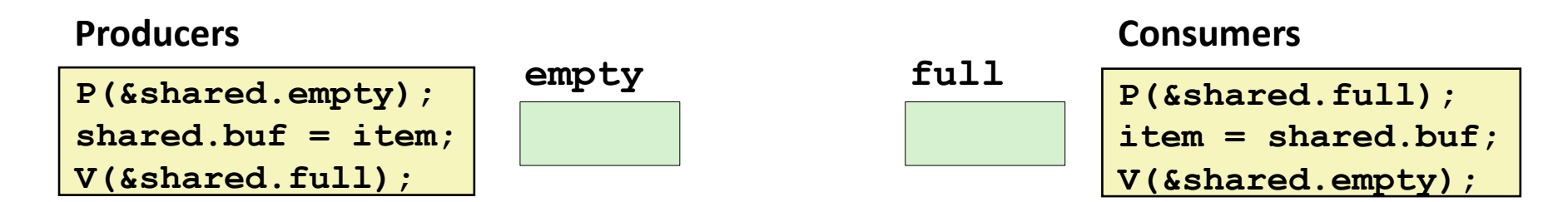

### **Producer-Consumer on an** *n***-element Buffer**

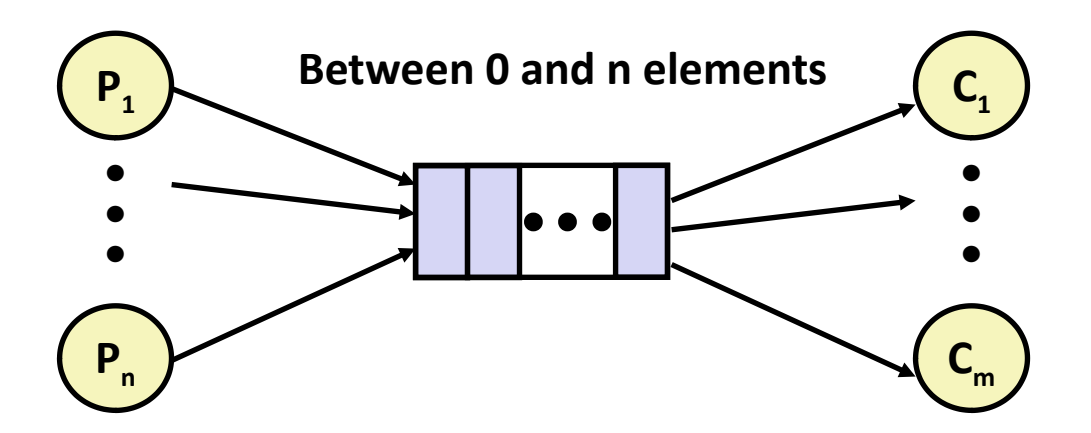

**Implemented using a shared buffer package called sbuf.** 

# **Circular Buffer (n = 10)**

- **Store elements in array of size n**
- **items: number of elements in buffer**
- **Empty buffer:**
	- front = rear

### **Nonempty buffer**

- rear: index of most recently inserted element
- Font: (index of next element to remove  $-1$ ) mod n

**Initially:**

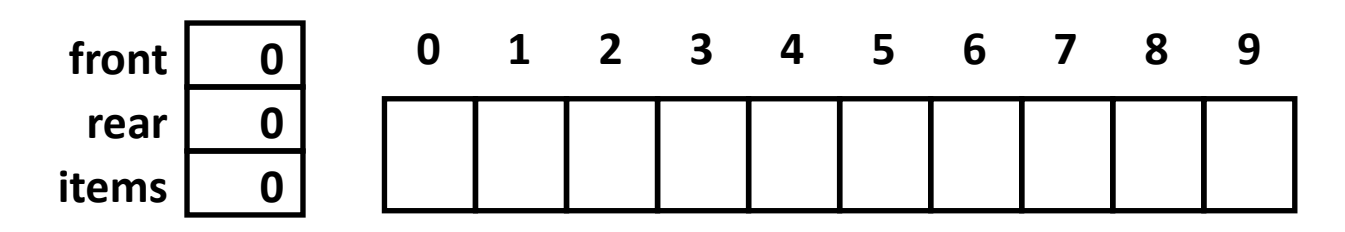

# **Circular Buffer Operation (n = 10)**

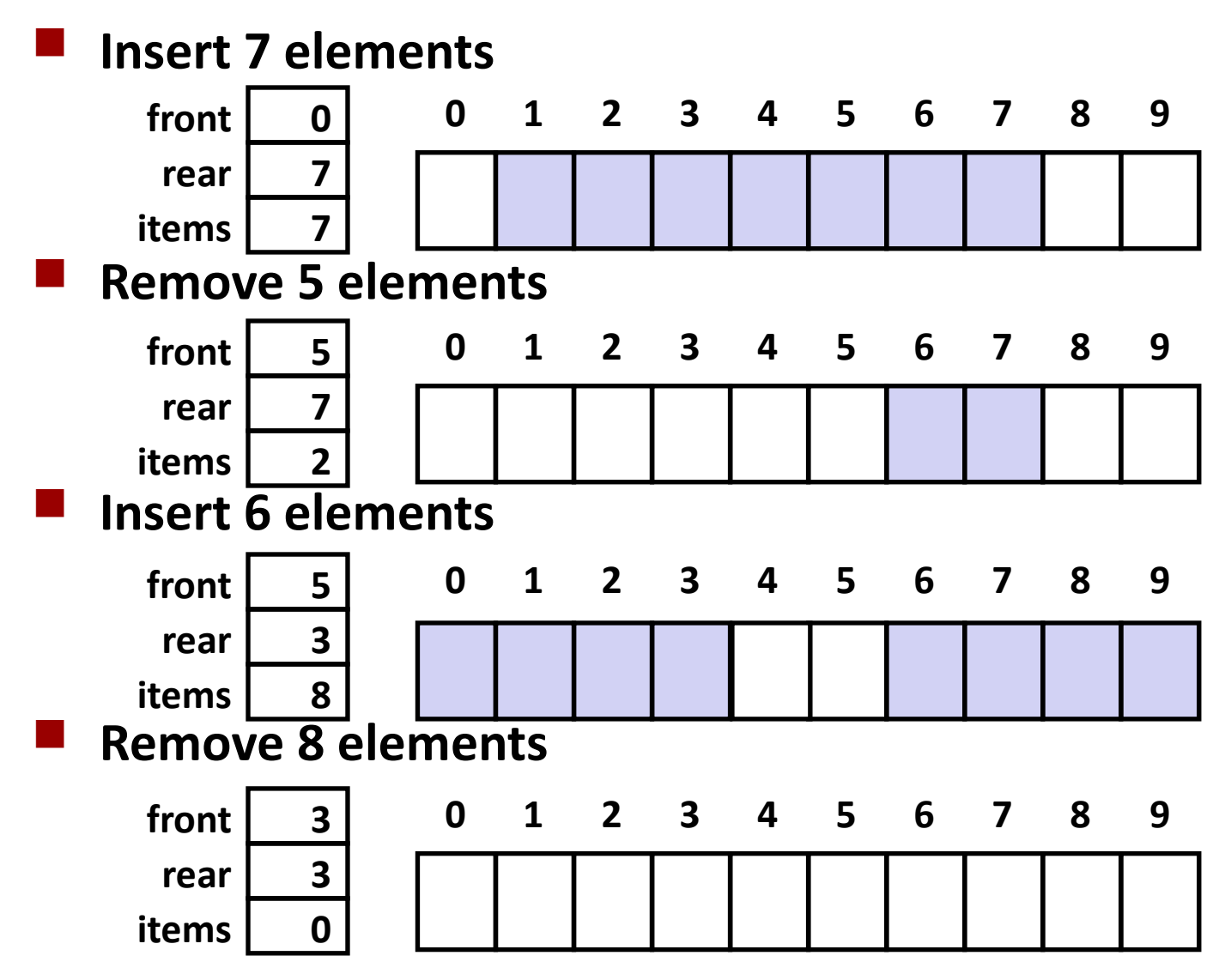

### **Sequential Circular Buffer Code**

```
init(int v)
{
    items = front = rear = 0;
}
```

```
insert(int v)
{
    if (items >= n)
        error();
    if (++rear >= n) rear = 0;
   buf[rear] = v; items++;
}
```

```
int remove()
{
    if (items == 0)
        error();
    if (++front >= n) front = 0;
    int v = buf[front];
    items--;
    return v;
}
```
### **Producer-Consumer on an** *n***-element Buffer**

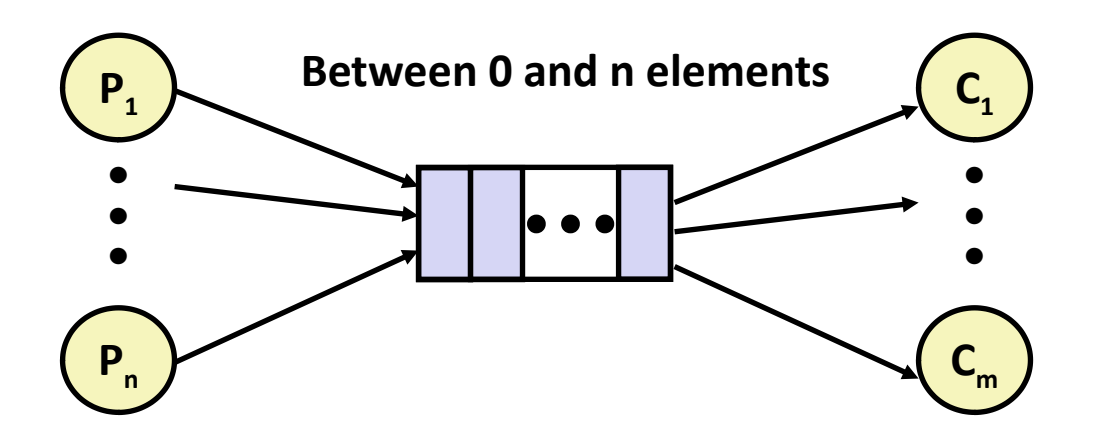

#### **Requires a mutex and two counting semaphores:**

- mutex: enforces mutually exclusive access to the buffer and counters
- slots: counts the available slots in the buffer
- $i$  tems: counts the available items in the buffer

#### **Makes use of general semaphores**

Will range in value from 0 to n

### **sbuf Package - Declarations**

```
#include "csapp.h"
typedef struct {
    int *buf; /* Buffer array */
    int n; /* Maximum number of slots */
    int front; /* buf[front+1 (mod n)] is first item */
    int rear; /* buf[rear] is last item */
   sem_t mutex; /* Protects accesses to buf */
   sem_t slots; /* Counts available slots */
   sem t items; /* Counts available items */
} sbuf_t;
void sbuf_init(sbuf_t *sp, int n);
void sbuf_deinit(sbuf_t *sp);
void sbuf_insert(sbuf_t *sp, int item);
int sbuf remove(sbuf t *sp);<br>
int sbuf remove(sbuf t *sp);
```
### **sbuf Package - Implementation**

#### **Initializing and deinitializing a shared buffer:**

```
/* Create an empty, bounded, shared FIFO buffer with n slots */
void sbuf_init(sbuf_t *sp, int n)
{
     sp->buf = Calloc(n, sizeof(int)); 
     sp->n = n; /* Buffer holds max of n items */
     sp->front = sp->rear = 0; /* Empty buffer iff front == rear */
     Sem_init(&sp->mutex, 0, 1); /* Binary semaphore for locking */
     Sem_init(&sp->slots, 0, n); /* Initially, buf has n empty slots */
     Sem_init(&sp->items, 0, 0); /* Initially, buf has zero items */
}
/* Clean up buffer sp */
void sbuf_deinit(sbuf_t *sp)
{
    Free(sp->buf);
}
                                                                  sbuf.c
```
### **sbuf Package - Implementation**

#### **Inserting an item into a shared buffer:**

```
/* Insert item onto the rear of shared buffer sp */
void sbuf_insert(sbuf_t *sp, int item)
{
    P(&sp->slots); /* Wait for available slot */
    P(&sp->mutex); /* Lock the buffer */
    if (++sp->rear >= sp->n) /* Increment index (mod n) */
       sp->rear = 0;
    sp->buf[sp->rear] = item; /* Insert the item */
    V(&sp->mutex); /* Unlock the buffer */
    V(&sp->items); /* Announce available item */
}
                                                  sbuf.c
```
### **sbuf Package - Implementation**

#### **Removing an item from a shared buffer:**

```
/* Remove and return the first item from buffer sp */
int sbuf_remove(sbuf_t *sp)
{
    int item;
    P(&sp->items); /* Wait for available item */
    P(&sp->mutex); /* Lock the buffer */
    if (++sp->front >= sp->n) /* Increment index (mod n) */
       sp->front = 0;
    item = sp->buf[sp->front]; /* Remove the item */
    V(&sp->mutex); /* Unlock the buffer */
    V(&sp->slots); /* Announce available slot */
    return item;
} sbuf.c
```
### **Demonstration**

- **See program produce-consume.c in code directory**
- **10-entry shared circular buffer**
- **5 producers**
	- Agent i generates numbers from  $20^*$  ito  $20^*$  i 1.
	- Puts them in buffer

### **5 consumers**

**Each retrieves 20 elements from buffer** 

### **Main program**

Makes sure each value between 0 and 99 retrieved once

# **Today**

#### **Using semaphores to schedule shared resources**

- **Producer-consumer problem**
- **Readers-writers problem**
- Other concurrency issues
	- **Thread safety**
	- **Races**
	- Deadlocks

### **Readers-Writers Problem**

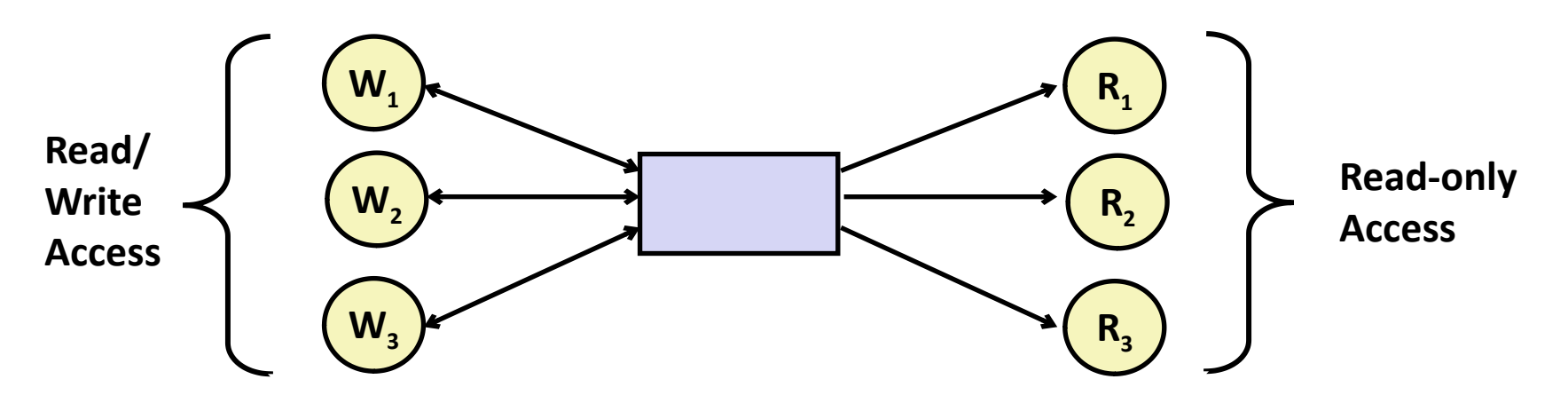

#### **Problem statement:**

- *Reader* threads only read the object
- *Writer* threads modify the object (read/write access)
- Writers must have exclusive access to the object
- Unlimited number of readers can access the object

#### **Occurs frequently in real systems, e.g.,**

- Online airline reservation system
- Multithreaded caching Web proxy

### **Readers/Writers Examples**

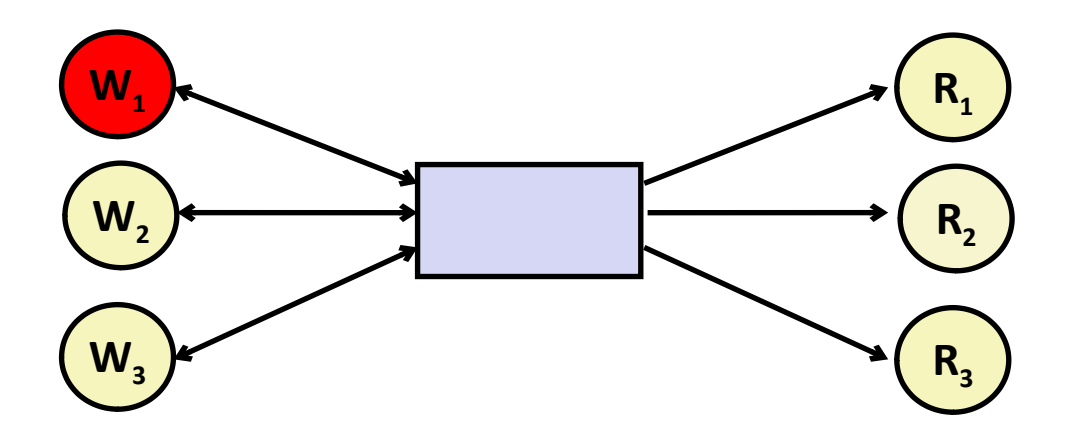

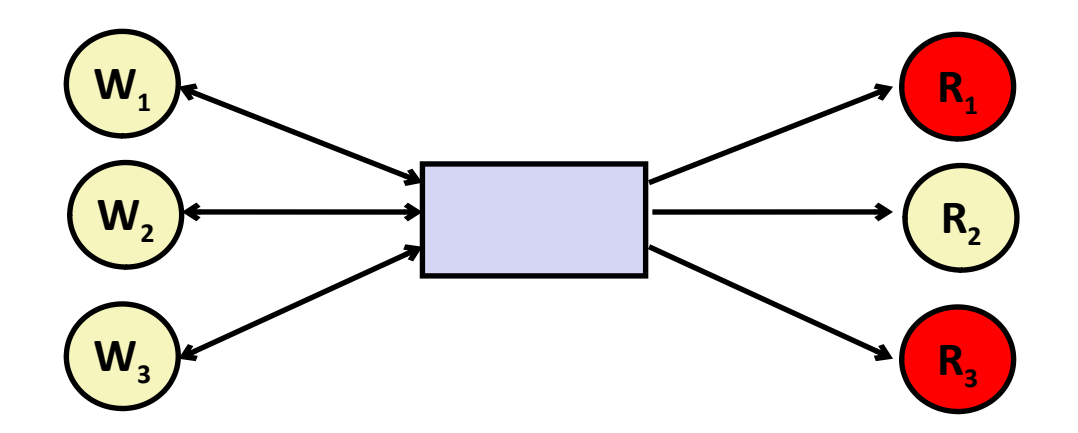

### **Variants of Readers-Writers**

#### *First readers-writers problem* **(favors readers)**

- No reader should be kept waiting unless a writer has already been granted permission to use the object.
- A reader that arrives after a waiting writer gets priority over the writer.

#### *Second readers-writers problem* **(favors writers)**

- Once a writer is ready to write, it performs its write as soon as possible
- A reader that arrives after a writer must wait, even if the writer is also waiting.

### *Starvation* **(where a thread waits indefinitely) is possible in both cases.**

**Readers: Writers:**

**}**

```
int readcnt; /* Initially 0 */
sem_t mutex, w; /* Both initially 1 */
void reader(void) 
{
   while (1) {
     P(&mutex);
     readcnt++;
     if (readcnt == 1) /* First in */
       P(&w); 
     V(&mutex); 
     /* Reading happens here */
     P(&mutex);
     readcnt--;
     if (readcnt == 0) /* Last out */
       V(&w);
     V(&mutex);
   }
```

```
void writer(void) 
{
   while (1) {
     P(&w);
     /* Writing here */ 
     V(&w);
 }
}
                            rw1.c
```
### **Readers/Writers Examples**

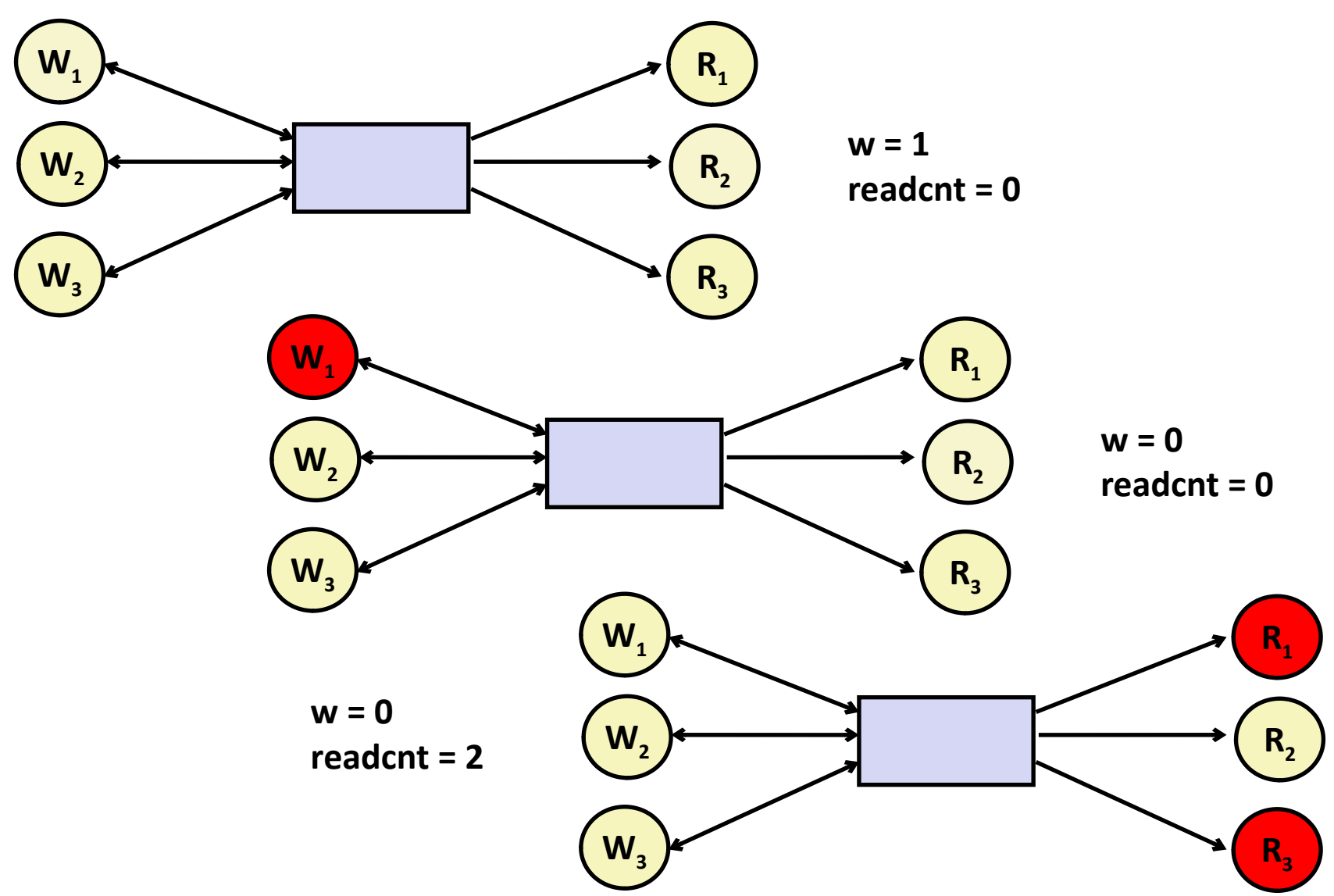

**Readers: Writers:**

```
int readcnt; /* Initially 0 */
sem_t mutex, w; /* Both initially 1 */
void reader(void) 
{
   while (1) {
     P(&mutex);
     readcnt++;
     if (readcnt == 1) /* First in */
       P(&w); 
     V(&mutex); 
     /* Reading happens here */
     P(&mutex);
     readcnt--;
     if (readcnt == 0) /* Last out */
       V(&w);
     V(&mutex);
   }
}
```

```
void writer(void) 
{
   while (1) {
     P(&w);
     /* Writing here */ 
     V(&w);
   }
}
                             rw1.c
```
#### **Arrivals: R1 R2 W1 R3**

**Readers: Writers:**

**R1** 

```
int readcnt; /* Initially 0 */
sem_t mutex, w; /* Both initially 1 */
void reader(void) 
{
   while (1) {
     P(&mutex);
     readcnt++;
     if (readcnt == 1) /* First in */
       P(&w); 
     V(&mutex); 
    /* Reading happens here */
     P(&mutex);
     readcnt--;
     if (readcnt == 0) /* Last out */
       V(&w);
     V(&mutex);
   }
}
```

```
void writer(void) 
{
   while (1) {
     P(&w);
     /* Writing here */ 
     V(&w);
 }
}
                             rw1.c
   Arrivals: R1 R2 W1 R3
      Readcnt == 1
```
**Readers: Writers:**

```
int readcnt; /* Initially 0 */
   sem_t mutex, w; /* Both initially 1 */
   void reader(void) 
   {
      while (1) {
        P(&mutex);
        readcnt++;
       if (readcnt == 1) /* First in */
          P(&w); 
        V(&mutex); 
        /* Reading happens here */
        P(&mutex);
        readcnt--;
        if (readcnt == 0) /* Last out */
          V(&w);
        V(&mutex);
      }
   }
R1 
R2
```

```
void writer(void) 
{
   while (1) {
     P(&w);
     /* Writing here */ 
     V(&w);
 }
}
                             rw1.c
   Arrivals: R1 R2 W1 R3
```
**Readcnt == 2**

**Readers: Writers:**

**R2** 

```
int readcnt; /* Initially 0 */
   sem_t mutex, w; /* Both initially 1 */
   void reader(void) 
   {
      while (1) {
        P(&mutex);
        readcnt++;
        if (readcnt == 1) /* First in */
          P(&w); 
        V(&mutex); 
         /* Reading happens here */
        P(&mutex);
        readcnt--;
        if (readcnt == 0) /* Last out */
          V(&w);
        V(&mutex);
      }
   }
R1
```

```
void writer(void) 
{
   while (1) {
     P(&w);
     /* Writing here */ 
     V(&w);
 }
}
                            rw1.c
   Arrivals: R1 R2 W1 R3
                    W1
```
**Readcnt == 2**

**Readers: Writers:**

```
int readcnt; /* Initially 0 */
   sem_t mutex, w; /* Both initially 1 */
   void reader(void) 
   {
      while (1) {
        P(&mutex);
        readcnt++;
        if (readcnt == 1) /* First in */
          P(&w); 
        V(&mutex); 
        /* Reading happens here */
        P(&mutex);
        readcnt--;
        if (readcnt == 0) /* Last out */
          V(&w);
        V(&mutex);
    }
   }
R1 
R2
```
**void writer(void) { while (1) { P(&w); /\* Writing here \*/ V(&w); } } rw1.c Arrivals: R1 R2 W1 R3 Readcnt == 1 W1** 

**Readers: Writers:**

```
int readcnt; /* Initially 0 */
   sem_t mutex, w; /* Both initially 1 */
   void reader(void) 
   {
      while (1) {
        P(&mutex);
        readcnt++;
       1f (readcnt == 1) /* First in */
          P(&w); 
        V(&mutex); 
        /* Reading happens here */
        P(&mutex);
        readcnt--;
        if (readcnt == 0) /* Last out */
          V(&w);
        V(&mutex);
    }
   }
R1 
R2 
R3
```
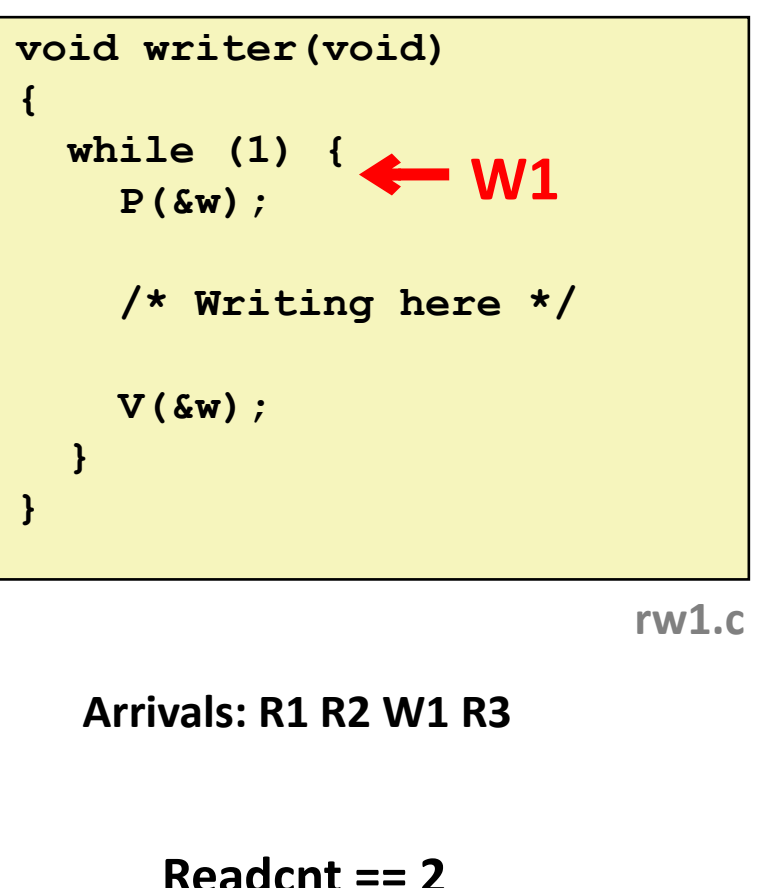

**Readers: Writers:**

```
int readcnt; /* Initially 0 */
   sem_t mutex, w; /* Both initially 1 */
   void reader(void) 
   {
      while (1) {
        P(&mutex);
        readcnt++;
        if (readcnt == 1) /* First in */
          P(&w); 
        V(&mutex); 
        /* Reading happens here */
        P(&mutex);
        readcnt--;
        if (readcnt == 0) /* Last out */
          V(&w);
         V(&mutex);
    }
   }
R2 
R3
```
**void writer(void) { while (1) { P(&w); /\* Writing here \*/ V(&w); } } rw1.c Arrivals: R1 R2 W1 R3 Readcnt == 1 W1** 

**Readers: Writers:**

```
int readcnt; /* Initially 0 */
   sem_t mutex, w; /* Both initially 1 */
   void reader(void) 
   {
      while (1) {
        P(&mutex);
        readcnt++;
        if (readcnt == 1) /* First in */
          P(&w); 
        V(&mutex); 
        /* Reading happens here */
        P(&mutex);
        readcnt--;
        if (readcnt == 0) /* Last out */
          V(&w);
         V(&mutex);
    }
   }
R3
```
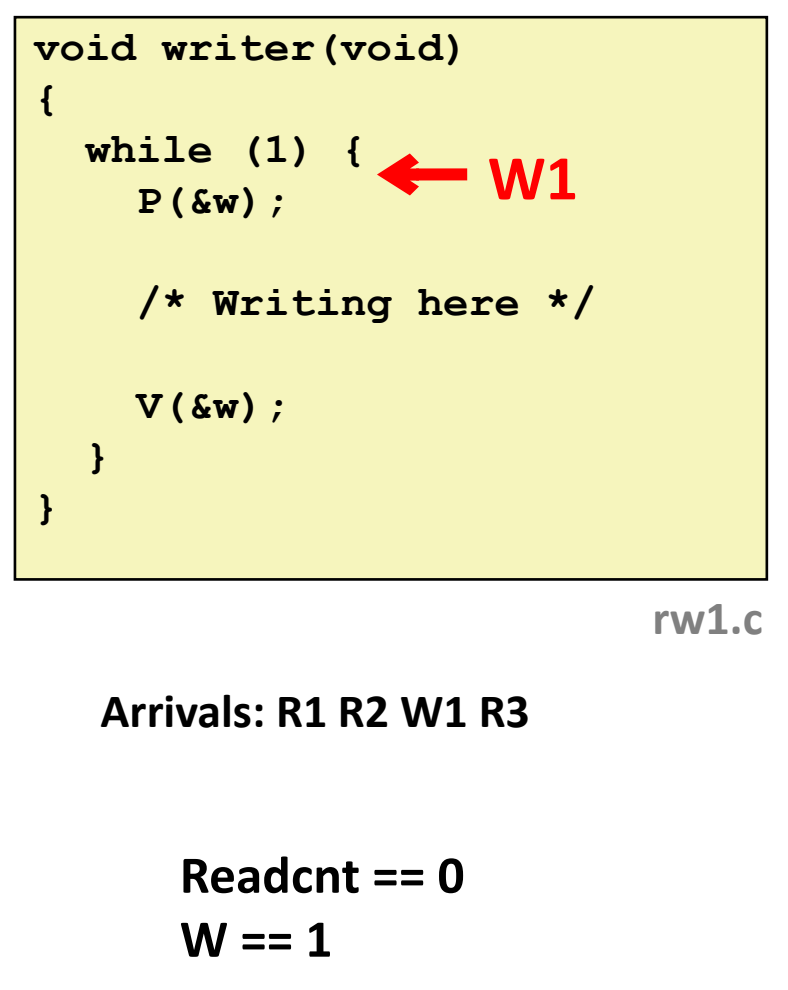

# **Other Versions of Readers-Writers**

### **Shortcoming of first solution**

Continuous stream of readers will block writers indefinitely

### **Second version**

- Once writer comes along, blocks access to later readers
- Series of writes could block all reads

### **FIFO implementation**

- See rwqueue code in code directory
- Service requests in order received
- Threads kept in FIFO
- Each has semaphore that enables its access to critical section

# **Solution to Second Readers-Writers**

```
Problem int readcnt, writecnt; // Initially 0
                  sem_t rmutex, wmutex, r, w; // Initially 1
                  void reader(void) 
                   {
                     while (1) {
                       P(&r);
                       P(&rmutex);
                       readcnt++;
                       if (readcnt == 1) /* First in */
                         P(&w); 
                       V(&rmutex); 
                       V(&r) 
                       /* Reading happens here */
                       P(&rmutex);
                       readcnt--;
                       if (readcnt == 0) /* Last out */
                         V(&w);
                       V(&rmutex);
                    }
                   }
```
# **Solution to Second Readers-Writers**

```
Problem void writer(void) 
                    {
                       while (1) {
                         P(&wmutex);
                         writecnt++;
                         if (writecnt == 1)
                              P(&r);
                         V(&wmutex);
                         P(&w);
                         /* Writing here */ 
                         V(&w);
                         P(&wmutex);
                         writecnt--;
                         if (writecnt == 0);
                             V(&r);
                         V(&wmutex);
                       }
                    }
```
# **Managing Readers/Writers with FIFO**

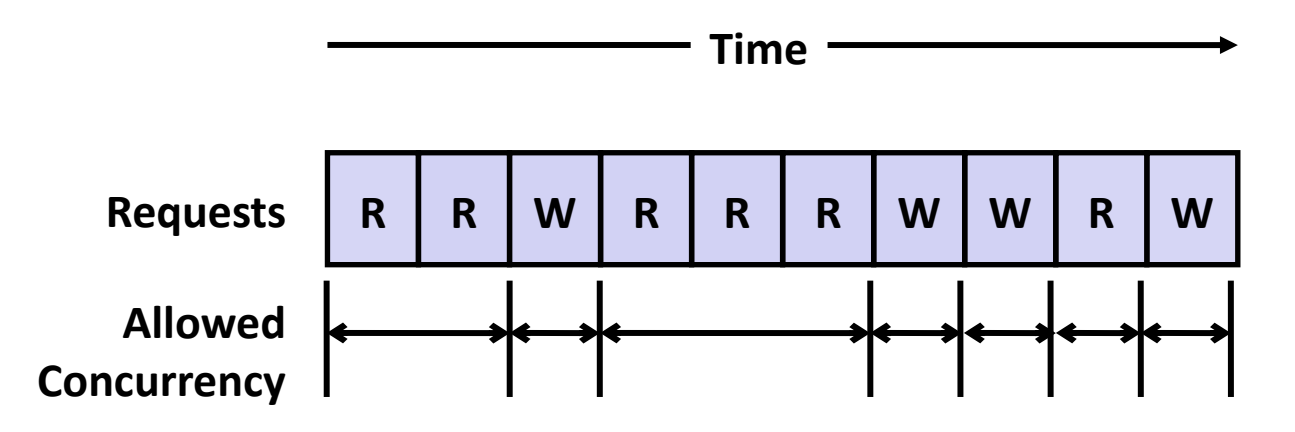

#### **Idea**

- Read & Write requests are inserted into FIFO
- Requests handled as remove from FIFO
	- Read allowed to proceed if currently idle or processing read
	- Write allowed to proceed only when idle
- Requests inform controller when they have completed

#### **Fairness**

Guarantee very request is eventually handled

### **Readers Writers FIFO Implementation**

**Full code in rwqueue.{h,c}**

```
/* Queue data structure */
typedef struct {
   sem_t mutex; // Mutual exclusion
   int reading_count; // Number of active readers
   int writing_count; // Number of active writers
   // FIFO queue implemented as linked list with tail
   rw_token_t *head;
   rw_token_t *tail;
 } rw_queue_t;
```

```
/* Represents individual thread's position in queue */
typedef struct TOK {
   bool is_reader;
  sem_t enable; // Enables access
   struct TOK *next; // Allows chaining as linked list
} rw_token_t;
```
### **Readers Writers FIFO Use**

#### **In rwqueue-test.c**

```
/* Get write access to data and write */
void iwriter(int *buf, int v)
{
    rw_token_t tok;
    rw_queue_request_write(&q, &tok);
    /* Critical section */
    *buf = v;
    /* End of Critical Section */
    rw_queue_release(&q);
}
                             /* Get read access to data and read */
                             int ireader(int *buf)
                             {
                                 rw_token_t tok;
                                 rw_queue_request_read(&q, &tok);
                                 /* Critical section */
                                 int v = *buf;
                                  /* End of Critical section */
                                 rw_queue_release(&q);
                                 return v;
                             }
```
# **Library Reader/Writer Lock**

**Data type pthread\_rwlock\_t**

### **Operations**

- Acquire read lock
- **Pthread\_rwlock\_rdlock(pthread\_rw\_lock\_t \*rwlock)**
- **Acquire write lock**
- **Pthread\_rwlock\_wrlock(pthread\_rw\_lock\_t \*rwlock)**
- **Release (either) lock Pthread\_rwlock\_unlock(pthread\_rw\_lock\_t \*rwlock)**

### **Observation**

- Library must be used correctly!
	- Up to programmer to decide what requires read access and what requires write access

# **Today**

### ■ Using semaphores to schedule shared resources

- **Producer-consumer problem**
- **Readers-writers problem**

### **Other concurrency issues**

- **Thread safety**
- **Interactions between threads and signal handling**

# **Crucial concept: Thread Safety**

- **Functions called from a thread must be** *thread-safe*
- *Def:* **A function is** *thread-safe* **iff it will always produce correct results when called repeatedly from multiple concurrent threads.**

### **Classes of thread-unsafe functions:**

- Class 1: Functions that do not protect shared variables
- Class 2: Functions that keep state across multiple invocations
- Class 3: Functions that return a pointer to a static variable
- Class 4: Functions that call thread-unsafe functions

# **Thread-Unsafe Functions (Class 1)**

#### **Failing to protect shared variables**

- Fix: Use *P* and *V* semaphore operations
- Example: **goodcnt.c**
- Issue: Synchronization operations will slow down code

# **Thread-Unsafe Functions (Class 2)**

- **Relying on persistent state across multiple function invocations**
	- Example: Random number generator that relies on static state

```
static unsigned int next = 1; 
/* rand: return pseudo-random integer on 0..32767 */ 
int rand(void) 
{ 
     next = next*1103515245 + 12345; 
     return (unsigned int)(next/65536) % 32768; 
} 
/* srand: set seed for rand() */ 
void srand(unsigned int seed) 
{ 
     next = seed; 
}
```
### **Thread-Safe Random Number Generator**

#### **Pass state as part of argument**

and, thereby, eliminate static state

```
/* rand_r - return pseudo-random integer on 0..32767 */ 
int rand_r(int *nextp) 
{ 
     *nextp = *nextp*1103515245 + 12345; 
     return (unsigned int)(*nextp/65536) % 32768; 
}
```
#### **Consequence: programmer using rand\_r must maintain seed**

# **Thread-Unsafe Functions (Class 3)**

- **Returning a pointer to a static variable**
- **Fix 1. Rewrite function so caller passes address of variable to store result**
	- Requires changes in caller and callee

### **Fix 2. Lock-and-copy**

- Requires simple changes in caller (and none in callee)
- However, caller must free memory.
- That's what is done with Unix buffered I/O (e.g., printf)

```
/* Convert integer to string */
char *itoa(int x)
{
     static char buf[11];
     sprintf(buf, "%d", x);
     return buf;
}
```

```
char *lc_itoa(int x, char *dest)
{
     P(&mutex);
     strcpy(dest, itoa(x));
     V(&mutex);
     return dest;
}
```
# **Thread-Unsafe Functions (Class 4)**

#### **Calling thread-unsafe functions**

- Calling one thread-unsafe function makes the entire function that calls it thread-unsafe
- Fix: Modify the function so it calls only thread-safe functions  $\blacktriangleleft$

### **Reentrant Functions**

- **Def: A function is** *reentrant* **iff it accesses no shared variables when called by multiple threads.** 
	- Important subset of thread-safe functions
		- Require no synchronization operations
		- Only way to make a Class 2 function thread-safe is to make it reetnrant (e.g., rand  $r$ )

#### **All functions**

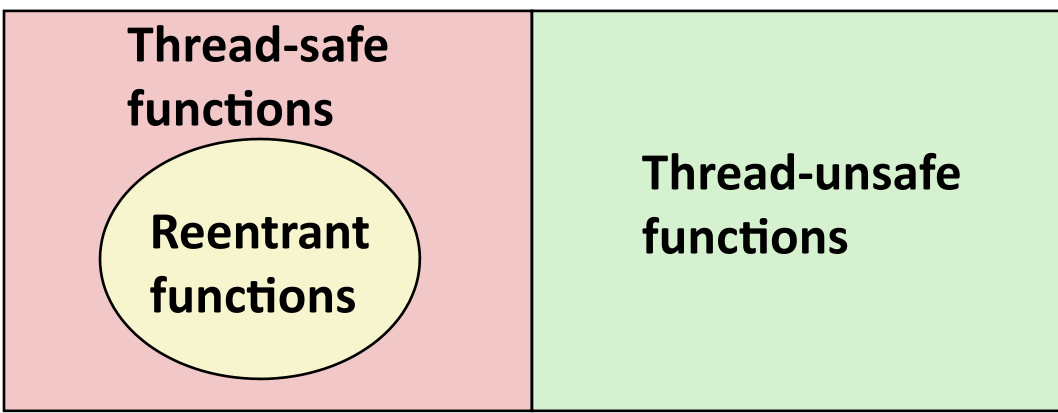

# **Thread-Safe Library Functions**

- **All functions in the Standard C Library (at the back of your K&R text) are thread-safe**
	- Examples: **malloc, free, printf, scanf**
- **Most Unix system calls are thread-safe, with a few exceptions:**

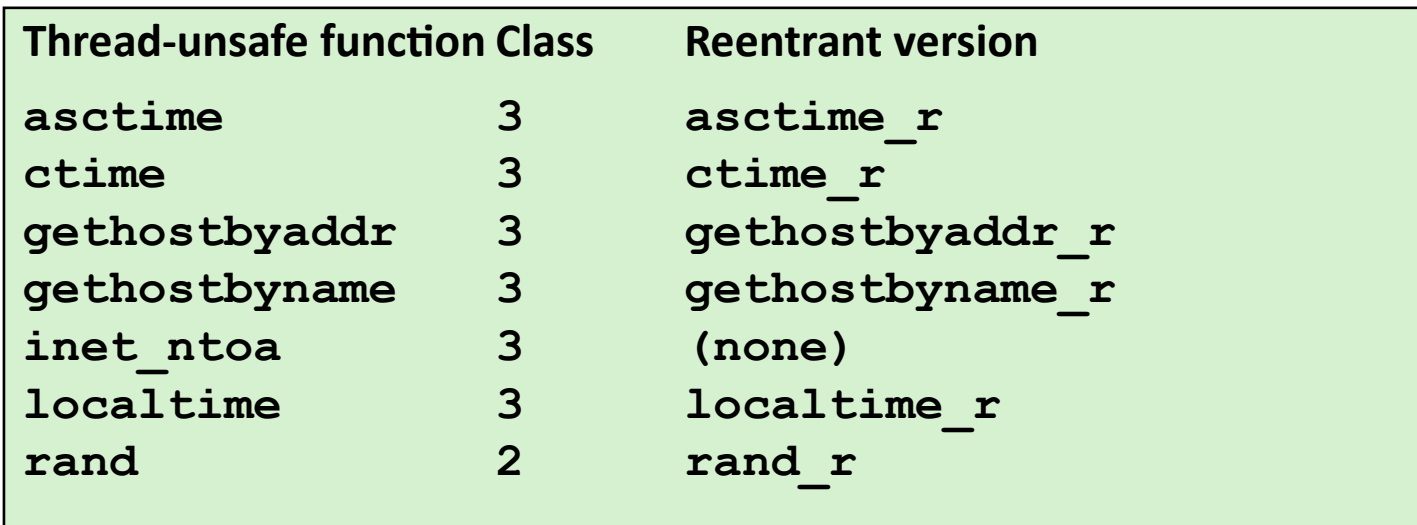

# **Today**

#### ■ Using semaphores to schedule shared resources

- **Producer-consumer problem**
- **Readers-writers problem**

### **Other concurrency issues**

- Thread safety
- **Interactions between threads and signal, fork and I/O**

# **Threads Summary**

- **Threads provide another mechanism for writing concurrent programs**
- **Threads are growing in popularity**
	- Somewhat cheaper than processes
	- Easy to share data between threads
- **However, the ease of sharing has a cost:**
	- Easy to introduce subtle synchronization errors
	- Tread carefully with threads!

#### **For more info:**

 D. Butenhof, "Programming with Posix Threads" Addison-Wesley, 1997